*Omair A. Khan*

# Understanding Statistics for Quality by Design

A TECHNICAL DOCUMENT SERIES

*West Pharmaceutical Services · Exton, Pennsylvania July 31, 2015*

## *Contents*

## PART I PROCESS DESIGN AND PERFORMANCE

- 1 *A Practical Guide to Utilizing*  $C_p$  *and*  $C_{pk}$  1
- 2 *Confidence Intervals for Process Capability Indices* 7

## PART II PRODUCT DESIGN AND PERFORMANCE

- 3 *Statistical Procedures for Inter-Rater Reliability* 11
- 4 *Statistical Procedures for Testing Equivalence* 15

## **Part I**

## **Process Design and Performance**

## *A Practical Guide to Utilizing Cp and Cpk*

This document explains the use of process capability indices as a way to understand and improve manufacturing processes. It is intended to be an empirical and pragmatic approach to capability analysis without developing the underlying statistical theory. After reading this document, the reader will have a strong grasp on the motivation for process capability indices and what is needed to calculate them, focusing on *Cp* and  $C_{pk}$ .

## *Why quantify capability?*

The ability to manufacture a product within a customer's specifications or tolerances is known as **capability**. **Statistical process control (SPC)** is a methodology for achieving process stability and improving capability through the reduction of variability. In any production process, a certain amount of natural variability will always exist (**chance or common causes of variation**). Occasionally, **assignable or special causes of variation** can be present in the output of a process, arising from improperly adjusted machines, operators, or defective raw material. This type of variability is usually large compared to natural variability and tends to suggest an unacceptable level of process performance. A process that is operating with only chance causes of variation is said to be **in statistical control**. Conversely, a process that is operating under the presence of assignable causes is said to be an **out-of-control process**.

Since process variation can never be totally eliminated, the control of this variation is the key to product quality. Maintaining a stable process average and systematically reducing process variation are the keys to achieving superior quality. If process variation is controlled, then a process becomes predictable. If predictability and consistency are achieved, then a description of the capability of the process to produce acceptable products is possible. A **process capability index** is a statistical measure of process capability. These indices can be used in the following ways:<sup>2</sup> 2 Deleryd M (1996)

- 1. As a basis in the improvement process.
- 2. As an alarm clock.
- 3. As specifications for investments. By giving specifications for levels of process capability indices, expected to be reached by new machines, the purchasing process is facilitated.
- 4. As a certificate for customers. The supplier is able to attach the

**Omair A. Khan**<sup>1</sup> West Pharmaceutical Services, R&D Statistical Engineering Intern *June 19, 2015* omair@prettynumbe.rs

result from the process capability studies conducted when the actual products were produced, with the delivery.

- 5. As a basis for new constructions. By knowing the capability of the production processes, the designer knows how to set reasonable specifications in order to make the product manufacturable.
- 6. For control of maintenance efforts. By continuously conducting process capability studies it is possible to see if some machines are gradually deteriorating.
- 7. As specifications for introducing new products.
- 8. For assessing the reasonableness of customer demands.
- 9. For motivation of co-workers.
- 10. For deciding priorities in the improvement process.
- 11. As a base for inspection activities.
- 12. As a receipt for improvements.
- 13. For formulating quality improvement programs.

## *Process capability indices in practice*

SPC is primarily a method for monitoring process performance. Many engineers believe that  $C_{pk}$  can be used to quantify product quality. This is simply untrue. While *Cpk* can be used to calculate process fallout (Table 1), the decision to accept or reject a production lot of items must be made by **acceptance sampling**. Sampling plans can be derived using a variety of statistical techniques but are commonly chosen by consulting tables outlined in ANSI/ASQ Z1.4 (for attribute data) or ANSI/ASQ Z1.9 (for variables data).

As mentioned above, the main goal of capability analysis is to help reduce variability in the manufacturing process. Higher capability indices generally correspond to higher profits as they imply fewer non-conforming parts and better customer satisfaction. Table 2 contains commonly used minimum values for a variety of processes.

Finally, it is important to understand that  $C_{pk}$  does not give us the whole picture. One of the disadvantages of  $C_{pk}$  is that it does not take into consideration the target or nominal specification. Figure 1 illustrates how the same  $C_{pk}$  value can describe two very different processes. For this reason, it is good practice not to base decisions solely on the numerical value of a statistic, but also to graphically visualize the data. Another way to address this difficulty is to use a process capability index that is a better indicator of centering, such as *Cpm* or *Cpkm*.

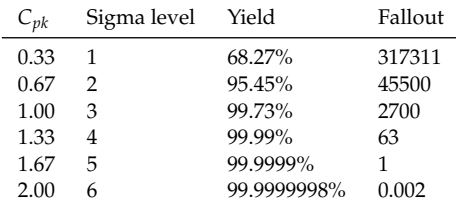

Table 1: Relationship between *Cpk* and non-conforming items (measured in PPM).

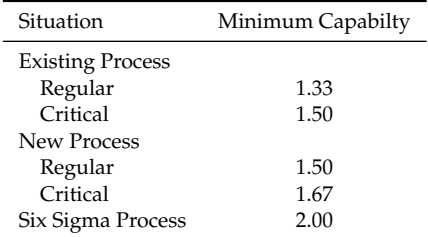

Table 2: Recommended capability values for two-sided specifications.

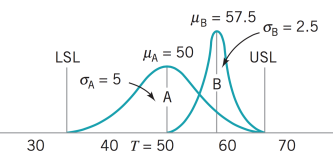

Figure 1: Two processes with  $C_{pk} = 1.0$ (Montgomery, 2009).

## *How to calculate capability indices*

While there are numerous process capability indices, the two that are most commonly used in industry are  $C_p$  and  $C_{pk}$ . These random variables are estimated with the following equations (note the use of the hat to denote the estimate):

$$
\hat{C}_p = \frac{USL - LSL}{6\hat{\sigma}}
$$

$$
\hat{C}_{pk} = \min\left[\frac{USL - \hat{\mu}}{3\hat{\sigma}}, \frac{\hat{\mu} - LSL}{3\hat{\sigma}}\right]
$$

where *USL* and *LSL* are the upper and lower specification limits given by the customer,  $\hat{\sigma}$  is the sample standard deviation ( $s$ ), and It is recommended that standard  $\hat{\mu}$  is the sample mean ( $\bar{X}$ ).  $C_p$  estimates what the process is capable of producing if the process mean were to be centered between the specification limits. Many times, the mean is not exactly centered and  $C_p$  overestimates the process capability.  $C_{pk}$  more accurately quantifies capability in these cases and is generally used in place of  $C_p$  regardless of the location of the process mean. Note that  $C_p = C_{pk}$ when the mean is actually centered between the specification limits.

## *Verifying assumptions*

In order to use  $C_p$  and  $C_{pk}$  properly, three main assumptions must be verified:

- 1. The individual data must be normally distributed. Normality Data that deviates from normality can can be verified by visually inspecting a Q-Q plot or by using the Anderson-Darling or Shapiro-Wilk tests.
- 2. The individual data must be independent (a particular observation  $X_t$  cannot depend on a previous observation  $X_{t-1}$ ). Independence can be assumed if a plot of the data against the order it was collected displays no obvious pattern. One can also use the Durbin-Watson test for autocorrelation.
- 3. The process must be under statistical control, which is verified using Shewart control charts. All data points (or subgroup averages) must fall in between the calculated control limits (not to be confused with customer determined specification limits).

If any of these assumptions is not true, then the process capability indices have absolutely no interpretive value!

deviation be estimated as

$$
s = \sqrt{\frac{\sum_{i=1}^{n} (X_i - \bar{X})^2}{n-1}}
$$

rather than  $\hat{\sigma} = \bar{R}/d_2$ . This second equation is commonly used by Six Sigma practitioners but is less statistically tractable than the first equation.

sometimes be transformed to behave better. In practice, one should instead determine the cause for non-normality if the data is expected to be normal (e.g. dimensional data).

#### *Determining how much to sample*

Simulations have shown that one must have at least 30 samples in order to estimate  $C_p$  or  $C_{nk}$ . The exact number needed is dependent on the desired power and the type I error one is willing to tolerate. One must also take into account the length of an operator's shift and the type of manufacturing process to determine the frequency of sampling. **OC (operating characteristic) curves** are typically used for these types of calculations. However, it is usually easier to use the sampling plans tabulated in the aforementioned ANSI/ASQ standards.

### *Using confidence intervals*

Because in practice we must estimate  $C_{pk}$  with  $\hat{C}_{pk}$ , the point estimate is subject to a certain degree of error. If we would like to ensure that our process has a  $C_{pk}$  of  $c_k = 1.33$ , for example, our measured  $\hat{C}_{nk}$  must be higher. This value (the lower confidence bound) is a function of the desired  $C_{pk}$  ( $c_k$ ), the sample size (*n*), and the probability of type I error one is willing to tolerate (usually  $\alpha = 0.05$ ). Table 3 shows a few of these values for a variety of sample sizes.

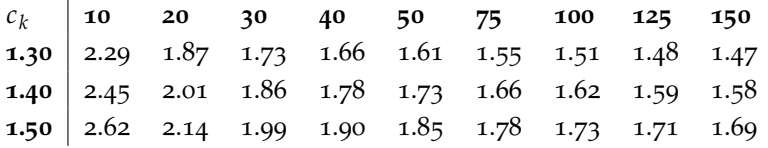

These values assume that the data were collected individually. When rational subgrouping is employed, the required minimum value of  $\hat{C}_{pk}$  will be less than what is tabulated. The exact calculation is beyond the scope of this document, and the reader is referred to Scholz and Vangel (1998) for more details.

## *Final words: beware of statistical terrorism*

 $C_p$  and  $C_{pk}$  can be extremely useful when used as part of a more This section is largely adapted from comprehensive capability plan. However, these process capability  $Kotz$  and Lovelace (1998). comprehensive capability plan. However, these process capability indices have a high potential to be misused. The result is often an atmosphere of "statistical terrorism" within an organization. Burke *et al.* (1991) define statistical terrorism as "the use (or misuse) of valid statistical techniques along with threats and intimidation to achieve a business objective, even if the objective may be reasonable." Below are some examples of statistical terrorism that Burke *et al.* have outlined:

• *"Bandwagon" terrorism.* Customers require suppliers to commit to

Table 3: The minimum value of  $\hat{C}_{pk}$ for which the process is considered capable (i.e.  $C_{pk} \ge c_k$ ) 95% of the time. (Adapted from Chou *et al.*, 1990)

implementing SPC aggressively and may even demand a commitment to a deadline date for SPC implementation, after which proof of quality via control charts will be required with each shipment. The result? Vendors ignore the statistical methodology and focus on making attractive charts. The vendors simply won't send outof-control charts to the customer, since they fear the material will be rejected. In this case, statistical terrorism causes the vendor to lie.

- *"Russian roulette" terrorism.* Vendors are contractually bound to a specific quality criteria, measured statistically with  $C_p$  or  $C_{nk}$ during a special qualification run. Because of the "random variability" of random variables, which include  $C_p$  or  $C_{pk}$ , sampling variability may result in a calculated value of  $C_p$  or  $C_{pk}$  below the specified minimum value, even if the process is truly capable. If only a single estimate of  $C_p$  or  $C_{pk}$  is required, and the process is exactly capable (say 1.33), there is a 50% chance that the estimate will be below the minimum value. Without including confidence limits, you are playing Russian roulette in terms of meeting their requirements.
- *"Tax audit" terrorism.* The use of standards by large customer companies forces vendors to estimate capability based on their guidelines, which may not be appropriate, for example, with non-normal data. The rigid standards deny the vendors the opportunity to understand their own processes and adjust estimation techniques to match them. The consequences of not meeting the standard may not be made clear, and these standards keep the improvement focus on the products, not the processes. The processes have to be improved in order to improve the products.
- *Other forms of terrorism.* These include "self-inflicted wound" terrorism, which results from extreme pressure that managers place upon their own employees to achieve some statistical goal. There is also "academy award" terrorism, which is the requirement that an organization compete for some renowned quality award, internal or external. Finally, there is the "one true statistician" terrorism, where an organization succumbs to the teachings of a specific individual to the exclusion of any other perspective.

Burke *et al.* (1991) suggest that statistical terrorism may be countered in the same way as physical terrorism: by intelligence, speed, and strength. The vendor should be intimately familiar with what the customer needs in their products (intelligence). Statistical expertise should be developed in-house or be readily available from a qualified outside source, so that quick statistical analysis requests by the customer can be met accurately (speed). Finally, the strength of the quality program comes from knowledge, knowledge of your own processes and how to statistically analyze them in an accurate manner.

## *References and Recommended Reading*

ANSI/ASQ Z1.4–2003 (R2013). Sampling Procedures and Tables for Inspection by Attributes.

ANSI/ASQ Z1.9–2003 (R2013). Sampling Procedures and Tables for Inspection by Variables for Percent Nonconforming.

Chou Y-M, Owen DB, and Borrego SA (1990). Lower confidence limits on process capability indices. *Journal of Quality Technology*, **22**(3), 223-229.

Deleryd M (1996). Process capability studies in theory and practice. *Licentiate thesis*, Lulea University of Technology, Luleå, Sweden.

Kotz S and Lovelace CR (1998). *Process Capability Indices in Theory and Practice.* Arnold, London.

Sholz F and Vangel M (1998). Tolerance Bounds and *Cpk* Confidence Bounds Under Batch Effects. In Kahle W, *et al.* (Eds.), *Advances in Stochastic Models for Reliability, Quality and Safety* (pp. 361-379). Birkhäuser, Boston.

Montgomery DC (2009). *Introduction to Statistical Quality Control*, 6th edn. John Wiley and Sons, New York.

## *Confidence Intervals for Process Capability Indices*

This document introduces the use of confidence intervals for process capability indices. We begin with a basic description of estimation followed by various equations for calculating the interval for  $C_p$  and  $C_{pk}$ . The final section describes a custom developed web application to automate these calculations for West engineers.

## *Interval estimation*

Process capability indices are most commonly reported as single point estimates. The **point estimates** of  $C_p$  and  $C_{pk}$  are calculated as

 $\hat{C}_p = \frac{USL - LSL}{6\hat{\sigma}}$ 

and

$$
\hat{C}_{pk} = \min \left[ \frac{USL - \hat{\mu}}{3\hat{\sigma}}, \frac{\hat{\mu} - LSL}{3\hat{\sigma}} \right].
$$

Due to the variability involved in sampling, this is not the most accurate method for quantifying capability. When a process is exactly capable, for example, there is a 50% chance that the estimate will be below the minimum value.<sup>2</sup> 2 Khan OA (June 19, 2015). A Practical

A better estimate can be obtained by calculating the  $100(1 - \alpha)\%$ confidence interval of the process capability index. Here, *a* is the probability of type I error one is willing to tolerate. The most common choice for  $\alpha$  is 0.05, resulting in a  $95\%$  confidence interval. This Note that it is not entirely correct to is interpreted as follows: if repeated samples are taken and the 95% confidence interval is computed for each sample, 95% of the intervals will contain the true population parameter. Higher confidence levels correspond to wider intervals.

## *Confidence interval for Cp*

Assuming normally distributed process data,  $\hat{C}_p$  follows a chi-square distribution. A 100(1 –  $\alpha$ )% confidence interval for  $C_p$  is simple to calculate using Equation 1 (Kane, 1986):

$$
\hat{C}_p \sqrt{\frac{\chi^2_{\alpha/2,n-1}}{n-1}} \leq C_p \leq \hat{C}_p \sqrt{\frac{\chi^2_{1-\alpha/2,n-1}}{n-1}}
$$
 (1)

**Omair A. Khan**<sup>1</sup> West Pharmaceutical Services, R&D Statistical Engineering Intern *July 3, 2015* omair@prettynumbe.rs

> Guide to Utilizing *Cp* and *Cpk*. West Pharmaceutical Services Technical Document.

> say that there is a 95% chance that the population parameter lies within the interval.

## *Confidence interval for C<sub>pk</sub>*

The construction of confidence intervals for  $C_{pk}$  is difficult to obtain because the distribution involves the joint distribution of two non-central t-distributed random variables. Several authors have pro- The interested reader is referred to posed approximate confidence intervals based on various arguments. No single equation is considered best in practice (Kotz & Lovelace, 1998). Four equations are included in this section.

*Heavlin (1988)*

$$
C_{pk} = \hat{C}_{pk} \pm Z_{1-\alpha/2} \sqrt{\frac{n-1}{9n(n-3)} + \frac{\hat{C}_{pk}^2}{2(n-3)} \left(1 + \frac{6}{n-1}\right)}
$$
 (2)

*Bissell (1990)*

$$
C_{pk} = \hat{C}_{pk} \pm Z_{1-\alpha/2} \sqrt{\frac{1}{9n} + \frac{\hat{C}_{pk}^2}{2(n-1)}}
$$
 (3)

*Kushler-Hurley (1992)*

$$
C_{pk} = \hat{C}_{pk} \left( 1 \pm \frac{Z_{1-\alpha/2}}{\sqrt{2(n-1)}} \right) \tag{4}
$$

### *Minitab*

This formula, used in Minitab 16 and 17, is unique in that it takes The source for this equation is not clear. batch effects into consideration:

$$
C_{pk} = \hat{C}_{pk} \pm Z_{1-\alpha/2} \sqrt{\frac{1}{N + (m/2)^2} + \frac{\hat{C}_{pk}^2}{2\nu}}
$$
(5)

Here, *N* is the total number of observations, *m* is the sigma tolerance value (6 by default),  $\nu$  is the degrees of freedom (calculated as  $\sum (n_i -$ 1) by default), and  $n_i$  is the subgroup size.

## *Web application for PCI interval estimation*

An online tool for calculating the confidence interval of  $C_p$  and  $C_{pk}$ or its lower bound inverse is available at https://westelastomer. shinyapps.io/pci\_confidence. A screenshot of the app is shown in Figure 1. The user can specify whether they want to input the measured PCI (output:  $100(1 - \alpha)$ % confidence interval) or the desired PCI (output: lower confidence bound for which the process will be

It seems to be a modification of the formula proposed by Bissell (Equation 3). Minitab's technical support is trying to find a proper citation. This document will be updated when more information is available.

Pearn and Lin (2004) for the exact derivation of the cumulative distribution function of  $\hat{C}_{pk}$ .

capable  $100(1 - \alpha)$ % of the time). The second option also produces a plot of the inverse function and a searchable table of values.

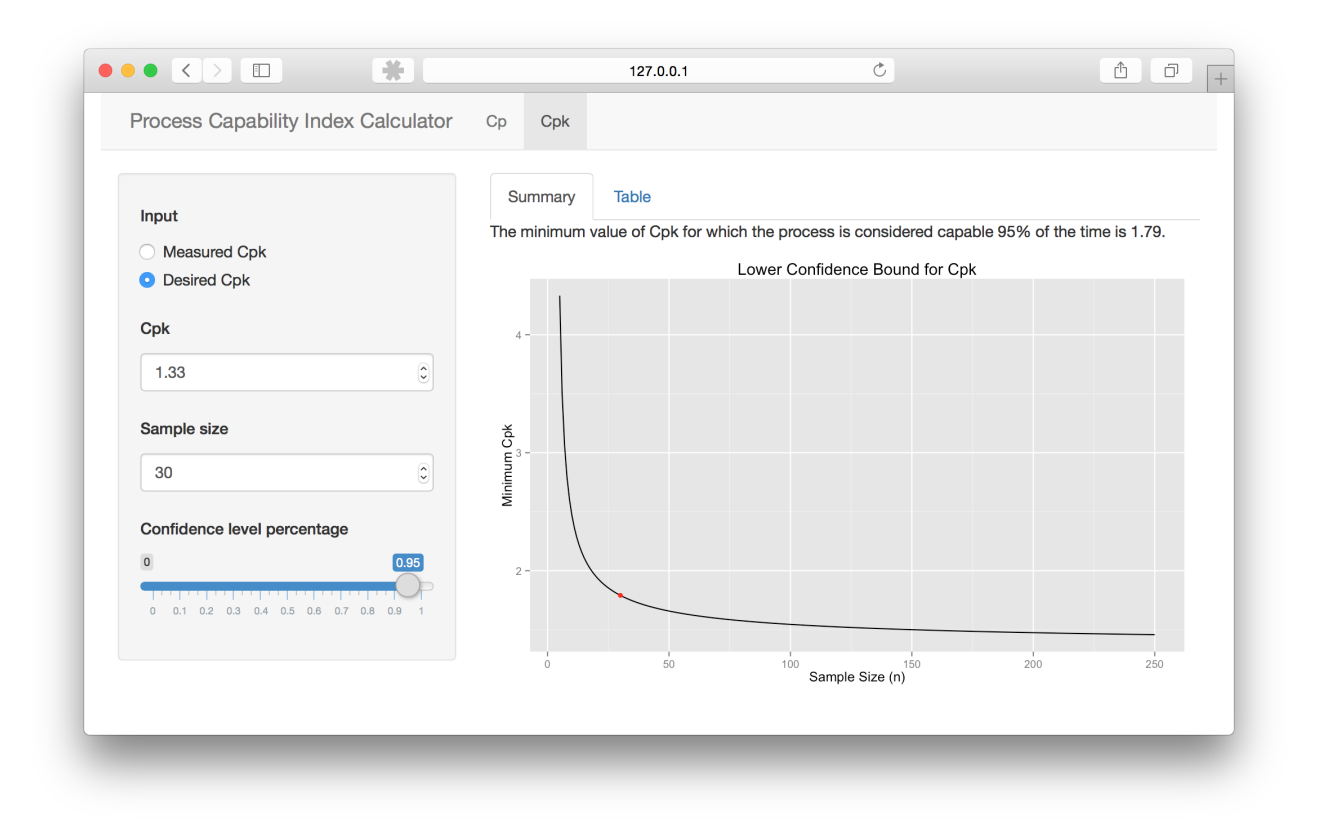

Figure 1: Screenshot of web application.

The web application uses Equations 1 and 4 for the calculations. These were chosen because their lower bound inverses  $f^{-1}(C_p)$  and  $f^{-1}(C_{pk})$  are single-valued functions.

The application will load in any modern browser (including Internet Explorer 9). The tool was developed using Shiny, a web application framework for R. The source code is available on my GitHub page (https://github.com/prettynumbers/cpk\_app) for forking and modification. Because of the usability limitations on shinyapps.io (25 active hours per month on the free account), I recommend that West host the application on their own server or upgrade to a paid account if it is found to be popular.

## *References and Recommended Reading*

Bissell AF (1990). How reliable is your capability index? *Journal of Applied Statistics*, **39**, 331-340.

Chou Y-M, Owen DB, and Borrego SA (1990). Lower confidence

limits on process capability indices. *Journal of Quality Technology*, **22**(3), 223-229.

Heavlin WD (1988). Statistical properties of capability indices.

*Technical Report 320*, Technical Library, Advanced Micro Devices, Inc., Sunnyvale, CA.

Johnson N and Kotz S (1970). *Continuous Univariate Distributions*, vol 2. 1st edn. John Wiley and Sons, New York. p. 224.

Kane VE (1986). Process capability indices. *Journal of Quality Technology* **18**(1), 41-52.

Kotz S and Lovelace CR (1998). *Process Capability Indices in Theory and Practice.* Arnold, London.

Kushler RH and Hurley P (1992). Confidence bounds for capability indices. *Journal of Quality Technology*, **24**, 188-196.

Montgomery DC (2009). *Introduction to Statistical Quality Control*, 6th edn. John Wiley and Sons, New York.

Nagata Y and Nagahata H (1994). Approximation formulas for the confidence intervals of process capability indices. *Okayama Economic Review*, **25**, 301-314.

Pearn WL and Lin PC (2004). Testing process performance based on capability index *Cpk* with critical values. *Computers & Industrial Engineering*, **47**, 351-369.

## **Part II**

## **Product Design and Performance**

## *Statistical Procedures for Inter-Rater Reliability*

This document describes various statistical procedures for measuring inter-rater reliability. These methods quantify the homogeneity in ratings and can be used to show how well two methods of measurement agree.

## *ANOVA gauge R&R*

This method for determining the capability of a measurement system utilizes a designed factorial experiment. The data from this experiment is analyzed using the **random effects model analysis of variance (ANOVA)**. If there are *a* randomly selected parts and *b* randomly selected operators, and each operator measures every part *n* times, then the measurements ( $i =$  part,  $j =$  operator,  $k =$  measurement) can be represented by the model

$$
y_{ijk} = \mu + P_i + O_j + (PO)_{ij} + \epsilon_{ijk} \quad \begin{cases} i = 1, 2, ..., a \\ j = 1, 2, ..., b \\ k = 1, 2, ..., n \end{cases}
$$
 (1)

With this model, the variance of any observation is  $V(y_{ijk})$  = The experiment can easily be extended  $\sigma_P^2+\sigma_O^2+\sigma_{PO}^2+\sigma^2=\sigma_P^2+\sigma_{\rm Gauge}^2.$  The gauge variability can be decomposed into the **repeatability** variance component  $(\sigma^2)$  and the gauge **reproducibility** ( $\sigma_{\rm O}^2 + \sigma_{\rm PO}^2$ ). It is common to compare the estimate of gauge capability to the width of the specifications or the tolerance band for the part that is being measured. This is called the **precision-to-tolerance (P/T) ratio**:

$$
P/T = \frac{k\hat{\sigma}_{\text{Gauge}}}{USL - LSL} \tag{2}
$$

In Equation 2, popular choices for the constant  $k$  are  $k = 5.15$  and  $k = 6$ . The value  $k = 5.15$  corresponds to the limiting value of the number of standard deviations between bounds of a 95% tolerance interval that contains at least 99% of a normal population, and  $k =$ 6 corresponds to the number of standard deviations between the usual natural tolerance limits of a normal population. Values of the estimated ratio *P*/*T* of 0.1 or less often are taken to imply adequate gauge capability (Montgomery, 2009).

**Omair A. Khan**<sup>1</sup> West Pharmaceutical Services, R&D Statistical Engineering Intern *July 17, 2015* omair@prettynumbe.rs

> to study different measurement systems by adding an  $M_\ell$  term and its two-way and three-way interactions with *Pi* and *Oj*.

## *Concordance correlation coefficient*

The concordance correlation coefficient (*rc*) for measuring **agreement** between continuous, normally-distributed variables *X* and *Y* is calculated as follows for an *n*-length data set: McBride (2005) suggests the following

$$
r_c = \frac{2s_{xy}}{s_x^2 + s_y^2 + (\overline{x} - \overline{y})^2}
$$
 (3) concordance correlation coefficient:  
Value of  $r_c$  Strength of agreement

Equation 3 is an estimate of the population concordance correlation coefficient:

$$
\rho_c = \frac{2\rho\sigma_x\sigma_y}{\sigma_x^2 + \sigma_y^2 + (\mu_x - \mu_y)^2}
$$
\n(4)

Just like the familiar Pearson correlation coefficient, a value of  $r_c =$ +1 corresponds to perfect agreement, a value of  $r_c = -1$  corresponds to perfect negative agreement, and a value of  $r_c = 0$  corresponds to no agreement.

## *Cohen's kappa*

Cohen's kappa statistic (*k*) is a measure of **agreement** between categorical variables *X* and *Y*. It is unique in that it takes into consideration agreement by chance. Kappa can be used to compare the ability of different raters to classify parts or defects into one of several groups. It can also be used to assess the agreement between alternative methods of categorical assessment when new techniques are under study.

Kappa is calculated from the observed and expected frequencies on the diagonal of a square contingency table. Suppose that there are *n* parts on which *X* and *Y* are measured, and suppose that there are *g* distinct categorical outcomes for both *X* and *Y*. Let *fij* denote the frequency of the number of parts with the *i*<sup>th</sup> categorical response for variable *X* and the *j*<sup>th</sup> categorical response for variable *Y*. Then the frequencies can be arranged in the following  $g \times g$  table:

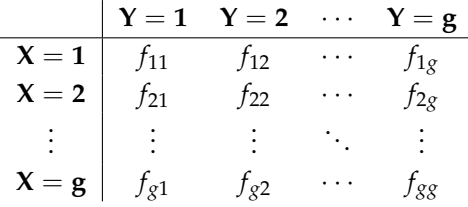

The observed proportional agreement between *X* and *Y* is defined using the diagonal values as:

$$
p(a) = \frac{1}{n} \sum_{i=1}^{g} f_{ii}
$$
 (5)

descriptive scale for values of the concordance correlation coefficient:

| Value of $r_c$ | Strength of agreement |
|----------------|-----------------------|
| < 0.90         | Poor                  |
| $0.90 - 0.95$  | Moderate              |
| $0.95 - 0.99$  | Substantial           |
| > 0.99         | Almost perfect        |

and the expected agreement by chance is:

$$
p(e) = \frac{1}{n^2} \sum_{i=1}^{g} f_{i+} f_{+i}
$$
 (6)

where  $f_{i+}$  is the total for the *i*<sup>th</sup> row and  $f_{+i}$  is the total for the *i* column. The kappa statistic is:<br>
Cohen's kappa statistic:<br>
Cohen's kappa statistic:

$$
\kappa = \frac{p(a) - p(e)}{1 - p(e)}
$$
\n(7) Value of  $\kappa$  Strength of agreement  
\n
$$
\frac{Value of \kappa \ \text{Strength of agreement}}{20.01 - 0.20}
$$
\nSloth

Cohen's kappa is generally between 0 and 1, however negative values are possible when there is less than chance agreement. For ordinal data and partial scoring, it is possible to use a weighted form of kappa (Cohen, 1968). When there are more than two categorical variables being compared, one can use Fleiss's kappa.

## *Bland-Altman plot*

The Bland-Altman plot (also known as the Tukey mean-difference plot) provides a quick, graphical method to determine if two raters or test methods agree. Figure 1 shows an example of this plot:

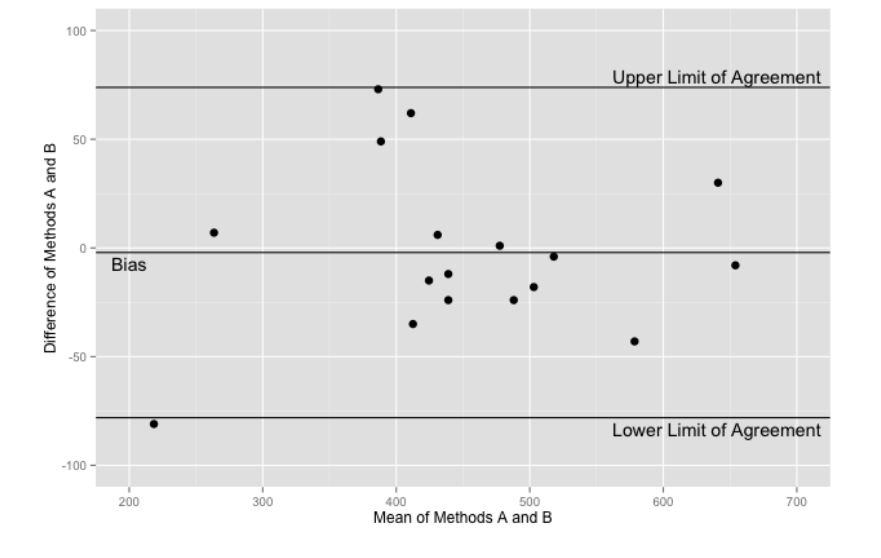

Each test method is performed on *n* paired samples. The mean of the two tests is plotted on the horizontal axis and the difference is plotted on the vertical axis, i.e.  $S(x, y) = \left(\frac{S_1 + S_2}{2}, S_1 - S_2\right)$ . The **bias** of the two methods is the mean of these differences  $(\overline{S}_y)$ . A reference interval known as the **limits of agreement** is often calculated as

Viera & Garrett (2005) suggest the following descriptive scale for values of

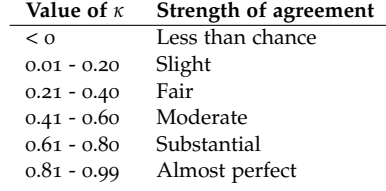

Figure 1: Bland-Altman plot. One observation in the lower-left corner is outside the reference interval.

 $\overline{S}_y \pm 1.96s$ . However, this equation is not valid for smaller sample sizes. The most accurate formula which can be used in any case is (Hayes & Krippendorff, 2007):

$$
\overline{S}_y \pm t_{0.05, n-1} s \sqrt{1 + \frac{1}{n}} \tag{8}
$$

The limits of agreement provide insight into how much random variation may be influencing the ratings or test methods. If the measurements tend to agree, the differences between the two sets of observations will be near zero. If one rater or method is usually higher or lower than the other by a consistent amount, the bias will be different from zero.

## *References and Recommended Reading*

Cohen J (1968). Weighted kappa: Nominal scale agreement with provision for scaled disagreement or partial credit. *Psychological Bulletin*, **70**(4), 213-220.

Hayes AF & Krippendorff K (2007). Answering the call for a standard reliability measure for coding data. *Communication Methods and Measures*, 1, 77-89.

McBride GB (2005) A proposal for strength-of-agreement criteria for Lin's Concordance Correlation Coefficient. NIWA Client Report: HAM2005-062.

Montgomery DC (2009). *Introduction to Statistical Quality Control*, 6th edn. John Wiley and Sons, New York.

Viera AJ & Garrett JM (2005). Understanding Interobserver Agreement: The Kappa Statistic. *Journal of Family Medicine*, **35**(5), 360-363.

## *Statistical Procedures for Testing Equivalence*

This document covers procedures for testing the equality of two or more means including *t*-tests, one-way ANOVA, and post-hoc procedures.

How can we ensure that a certain product produced by multiple manufacturing plants is actually the same? This question was the motivation behind this final technical document of the series. Once we can confirm that there is strong agreement between different measurement systems at different sites,<sup>2</sup> we can then perform statistical <sup>2</sup> Khan OA (July 17, 2015). Statistical tests to verify equal product quality attributes. The paper describes a hypothesis testing approach to comparing product measurements. If it is found that two or more sets of products that should be the same are actually not equivalent, a closer inspection of the manufacturing processes is warranted.

## *Testing the equality of two means*

The most common method for testing  $H_0: \mu_1 = \mu_2$  vs.  $H_1: \mu_1 \neq \mu_2$  is the *t*-test. The observations in each group must follow a normal distribution. The statistic is calculated differently for equal and unequal The Mann-Whitney *U* test (Wilcoxon sample sizes and variances. The *t*-statistic is then compared to the value of  $t_{critical} = t_{1-\alpha,\nu}$  (found in a table) to make a decision:

 $\sqrt{2}$  $\frac{1}{2}$  $\mathsf{I}$ if  $t < t_{\rm critical}$  then do not reject  $H_0$ if  $t \ge t_{\text{critical}}$  then reject  $H_0$ 

## *Equal sample sizes, equal variances*

The *t*-statistic is calculated as:

$$
t = \frac{\overline{X}_1 - \overline{X}_2}{s_{X_1 X_2} / \sqrt{n}} \tag{1}
$$

where  $s_{X_1 X_2} = \sqrt{s_{X_1}^2 + s_{X_2}^2}$  and the *t*-statistic has  $\nu = 2n - 2$  degrees of freedom.

## *Unequal sample sizes, equal variances*

The *t*-statistic is calculated as:

$$
t = \frac{\overline{X}_1 - \overline{X}_2}{s_{X_1 X_2} \cdot \sqrt{\frac{1}{n_1} + \frac{1}{n_2}}} \tag{2}
$$

**Omair A. Khan**<sup>1</sup> West Pharmaceutical Services, R&D Statistical Engineering Intern *July 30, 2015* omair@prettynumbe.rs

> Procedures for Inter-Rater Reliability. West Pharmaceutical Services Technical Document.

rank-sum test) is the analogous nonparametric test for testing whether two samples come from the same population. It does not require that the samples be normally distributed.

where  $s_{X_1X_2}$  =  $\sqrt{\frac{(n_1-1)s_{X_1}^2+(n_2-1)s_{X_2}^2}{n_1+n_2-2}}$  and the *t*-statistic has  $\nu =$  $n_1 + n_2 - 2$  degrees of freedom

#### *Equal or unequal sample sizes, unequal variances*

**Welch's** *t***-test** is an adaptation of Student's *t*-test for unequal variances. The *t*-statistic is calculated as:

$$
t = \frac{\overline{X}_1 - \overline{X}_2}{\sqrt{\frac{s_1^2}{n_1} + \frac{s_2^2}{n_2}}}
$$
(3)

and the degrees of freedom are calculated as:

$$
\nu \approx \frac{\left(\frac{s_1^2}{n_1} + \frac{s_2^2}{n_2}\right)^2}{\frac{s_1^4}{n_1^2 \nu_1} + \frac{s_2^4}{n_2^2 \nu_2}}
$$
(4)

Here,  $v_1 = n_1 - 1$  and  $v_2 = n_2 - 1$  are the degrees of freedom associated with the two variance estimates.

#### *Paired samples*

When the same set of samples is used in both groups, we can do the **paired** *t***-test** to get more power. The *t*-statistic is calculated as:

$$
t = \frac{\overline{X}_D}{s_D / \sqrt{n}}.\tag{5}
$$

For this equation, the differences between all pairs must be calculated. The average  $(\overline{X}_D)$  and standard deviation ( $s_D$ ) of those differences are used in the equation. The degrees of freedom for the hypothesis test are calculated as  $\nu = n - 1$ .

#### *Two One-Sided Tests (TOST)*

In some cases, it is acceptable to conclude equivalence if the differ- Minitab 17 has the functionality to ence of the two means falls between an upper and lower bound. The do TOST under the "Equivalence Tests." null hypotheses for non-equivalence are:

$$
H_{0,1} : \mu_1 - \mu_2 \le \delta_L
$$
 and  $H_{0,2} : \mu_1 - \mu_2 \ge \delta_U$ 

and the alternative hypothesis of equivalence is:

$$
H_1: \delta_L < \mu_1 - \mu_2 < \delta_U
$$

If we can assume that the two groups of normally-distributed values have the same variance, the calculation of the two one-sided do TOST under the menu heading

test statistics uses the following equations:

$$
t_L = \frac{(\overline{X}_2 - \overline{X}_1) - \delta_L}{SE}
$$
 (6)

$$
t_{U} = \frac{(\overline{X}_{2} - \overline{X}_{1}) - \delta_{U}}{SE}
$$
\n(7)

where the standard error is:

$$
SE = \sqrt{\frac{\sum_{i=1}^{n_1} (X_{1i} - \overline{X}_1)^2 + \sum_{j=1}^{n_2} (X_{2j} - \overline{X}_2)^2}{n_1 + n_2 - 2} \left( \frac{1}{n_1} + \frac{1}{n_2} \right)}
$$
(8)

The critical value  $t_{critical} = t_{1-\alpha,n_1+n_2-2}$  is used to make a two-part decision:

 $\sqrt{2}$  $\frac{1}{2}$  $\mathbf{I}$ if  $t_L < t_{\rm critical}$  and  $t_U > t_{\rm critical}$  then do not reject  $H_0$ if  $t_L \geq t_{\text{critical}}$  or  $t_U \leq t_{\text{critical}}$  then reject  $H_0$ 

## *Testing the equality of three or more means*

When we are interested in testing the equality of more than two means, we can perform a **one-way analysis of variance (ANOVA)**. In the special case of two groups, the *F*-test used in the ANOVA is equivalent to the *t*-test (since  $F = t^2$ ). The hypothesis we are testing is:

 $H_0: \mu_1 = \mu_2 = \cdots = \mu_k$  vs.  $H_1$ : at least one mean is different

The theory and procedure of the ANOVA are beyond the scope of this document. The reader is encouraged to look at any introductory statistics book for a discussion on this versatile test. It is relatively The Kruskal-Wallis one-way analysis robust to small deviations from normality, however the assumption of homoscedasticity (equal variance) must be satisfied. The ANOVA cannot be used to determine which means are different if the null hypothesis is rejected. Post-hoc testing procedures are therefore necessary and are described in the next section.

## *Multiple comparisons*

Sometimes we are interested in considering a set of statistical inferences simultaneously. It is not acceptable to sequentially perform these tests without alteration as the probability of incorrectly rejecting the null hypothesis (type I error) increases exponentially. For example, if we are interested in making 10 pairwise comparisons between  $k = 5$  groups and try to do a series of *t*-tests with individual 95% confidence levels, our overall confidence level falls to  $(95\%)^{10} = 59.9\%!$ 

of variance is the analogous nonparametric test for testing whether three or more samples come from the same population. It does not require that the samples be normally distributed.

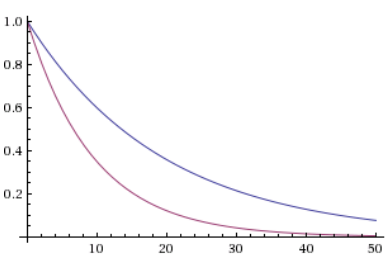

Figure 1: The overall confidence level of a set of simultaneous inferences. The blue and pink lines are for 95% and 90% confidence levels respectively.

To overcome this issue, multiple testing correction methods must be used. This section covers the most commonly used procedures. Except for the Bonferroni correction, all other methods are post-hoc analyses and should only be run if the ANOVA procedure indicates that the means are not equal. In calculating the test statistic for these methods, the *MSE* is the mean squared error from the ANOVA output.

### *Bonferroni correction*

This is the simplest method for multiple comparisons. It does not require an ANOVA to be run prior to performing the tests. The procedure involves a series of *t*-tests performed at an adjusted confidence level of  $100(1 - \alpha^*)$ % where  $\alpha^* = \alpha/k$ . While the individual pairwise tests are performed at a higher confidence level, the overall confidence level is still approximately  $100(1 - \alpha)\%$ .

### *Tukey-Kramer (Tukey's HSD) test*

When doing all pairwise comparisons, this method is considered the best available for unequal sample sizes. When samples sizes are equal and confidence intervals are not needed Tukey's test is slightly less powerful than the Bonferroni correction, but the loss in power is very small unless the groups are large. We are interested in testing the hypothesis:

$$
H_0: \mu_i = \mu_j \quad \text{vs.} \quad H_1: \mu_i \neq \mu_j
$$

The test statistic is calculated as:

$$
q_{\rm obs} = \frac{\overline{X}_i - \overline{X}_j}{SE} \tag{9}
$$

where  $SE = \sqrt{\left(\frac{MSE}{2}\right)\left(\frac{1}{n_i} + \frac{1}{n_j}\right)}$ ) is the standard error. The critical value  $q_{\text{critical}} = q_{\alpha,k,N-k}$  can be found in a table of values and is used to make a decision for each pairwise comparison:

 $\sqrt{2}$  $\frac{1}{2}$  $\mathbf{I}$ if  $|q_{\rm obs}| < q_{\rm critical}$  then do not reject  $H_0$ if  $|q_{\rm obs}| \ge q_{\rm critical}$  then reject  $H_0$ 

## *Dunnett's test*

When we are only interested in comparing *k* treatments against a control (for a total of  $k + 1$  groups), Dunnett's test is the preferred post-hoc analysis. Observations are allocated as *n* for each treatment

and  $n_{\text{control}} = n\sqrt{k}$  for the control group. We are interested in testing For example, if we choose a total the hypothesis:

$$
H_0: \mu_i = \mu_{control}
$$
 vs.  $H_1: \mu_i \neq \mu_{control}$ 

The test statistic is calculated as:

$$
q_{\rm obs} = \frac{\overline{X}_{\rm control} - \overline{X}_i}{SE} \tag{10}
$$

where  $SE =$  $\sqrt{MSE\left(\frac{1}{n_{\text{control}}} + \frac{1}{n_i}\right)}$ ) is the standard error. The critical value  $q_{\text{critical}} = q_{\alpha,k+1,N-k+1}$  can be found in a table of values and This is not the same  $q_{\text{critical}}$  as the one<br>is used to make a decision for each pairwise comparison with the for Tukey's HSD test. is used to make a decision for each pairwise comparison with the control:

 $\sqrt{2}$  $\frac{1}{2}$  $\mathbf{I}$ if  $|q_{\rm obs}| < q_{\rm critical}$  then do not reject  $H_0$ if  $|q_{\rm obs}| \ge q_{\rm critical}$  then reject  $H_0$ 

## *Scheffé's test*

This is the most flexible multiple testing procedure as it allows for Some of the possible null hypotheses comparing any number of possible contrasts. If only pairwise comparisons are to be made, the Tukey-Kramer method will result in a narrower confidence limit, which is preferable. In the general case when many or all contrasts might be of interest, Scheffé's test tends to give narrower confidence limits and is therefore the recommended method.

For an arbitrary contrast  $C = \sum_{i=1}^{k} c_i \mu_i$  where  $\sum_{i=1}^{k} c_i = 0$ , the test statistic is calculated as:

$$
S_{\rm obs} = \frac{\left|\sum c_i \overline{X}_i\right|}{SE} \tag{11}
$$

where  $SE =$  $\sqrt{MSE\left(\sum \frac{c_i^2}{n_i}\right)}$ ◆ is the standard error. The critical value  $S_{\text{critical}} = \sqrt{(k-1) F_{\alpha,k-1,N-k}}$  is calculated and used to make a decision:

 $\sqrt{2}$  $\frac{1}{2}$  $\mathbf{I}$ if  $S_{\rm obs} < S_{\rm critical}$  then do not reject  $H_0$ if  $S_{\text{obs}} \geq S_{\text{critical}}$  then reject  $H_0$ 

## *References and Recommended Reading*

DeGroot MH and Schervish MJ (2011). *Probability and Statistics*, 4th edn. Addison-Wesley, Boston.

sample size of  $N = 60$  with  $k = 4$ treatments, then each treatment should have  $n = N/(k + \sqrt{k}) = 60/(4 + \sqrt{4}) =$ 10 observations and the control should have  $n_{\text{control}} = n\sqrt{k} = 10\sqrt{4} = 20$ observations.

for Scheffé's test include:

$$
H_0: \mu_i = \mu_j
$$
  
\n
$$
H_0: \mu_3 - \frac{\mu_1 + \mu_2}{2} = 0
$$
  
\n
$$
H_0: \frac{\mu_3 + \mu_4 + \mu_5}{3} - \frac{\mu_1 + \mu_2}{2} = 0
$$

Hogg RV, Tanis E, and Zimmermann D (2014). *Probability and Statistical Inference*, 9th edn. Pearson. Lehmann EL and Romano JP (2005). *Testing Statistical Hypotheses*, 3rd edn. Springer, New York.